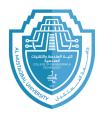

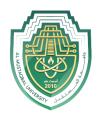

## **Computer Application II**

## Lab 04

## Area Of a Rectangle

2024/2023

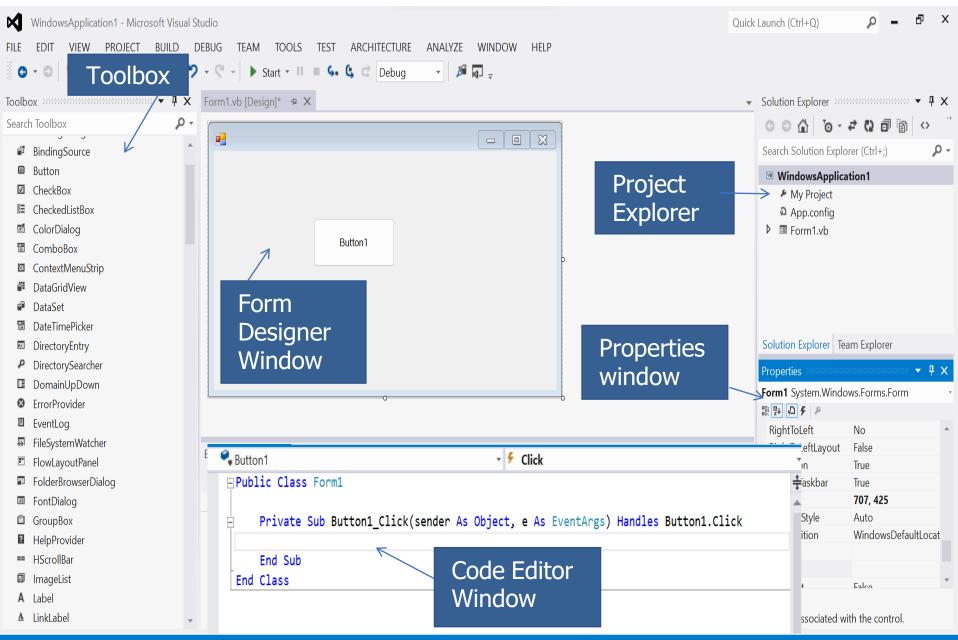

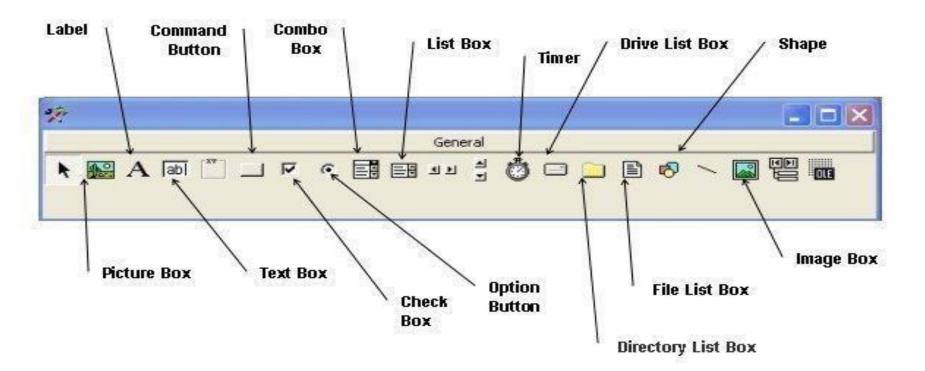

- The most used tools (for now) are:
  - 1. Command button: used to perform an action when it is selected
  - 2. Label: used to display text on the form
  - 3. Textbox: TextBox control offers a natural way for users to enter or display a value in your program.<sup>3</sup>

Now start a new project. Procedure:

- 1. Name it Area of Rectangle
- 2. Drag three labels onto Form1 as shown in diagram 1 below
- 3. Rename first label to Width by changing the Text field in the Properties window (see diagram 1 below)
- 4. Name the second label Length
- 5. Name the third label Area

| WindowsApplication1 - Microsoft Visual Studio |                                              |           |             |        | Qui     | ck Launch (Ctrl+Q)                    | P -                | Ð    | ×          |
|-----------------------------------------------|----------------------------------------------|-----------|-------------|--------|---------|---------------------------------------|--------------------|------|------------|
| FILE EDIT VIEW PROJECT BUILD DI               | EBUG TEAM TOOLS TEST ARCHITECTURE ANALYZE WI | NDOW HELP |             |        |         |                                       |                    |      |            |
| ○·○ 〒·當 ≌ ₽ ▽ ♡ ♡                             | - 🤆 - 🕨 Start - II = 🖕 🔩 🖓 Debug - 🔎 🎜 🖓     | _         |             |        |         |                                       |                    |      |            |
| ·                                             |                                              | *         |             |        |         |                                       |                    | -    |            |
|                                               | Form1.vb [Design]* 👎 🗙                       |           |             |        |         | <ul> <li>Solution Explorer</li> </ul> |                    |      | ×          |
| Search Toolbox                                |                                              |           |             |        |         | © ⊖ ∰ `c                              |                    | ን <> |            |
| FlowLayoutPanel                               | Form1                                        |           |             |        |         | Search Solution E                     | xplorer (Ctrl+;)   | ۶    | <b>)</b> - |
| FolderBrowserDialog                           |                                              |           |             |        |         | 🕫 WindowsApp                          | lication1          |      |            |
| 🗷 FontDialog                                  | width                                        |           |             |        |         | My Project                            |                    |      |            |
| 🖺 GroupBox                                    |                                              |           |             |        |         | App.confic                            |                    |      |            |
| HelpProvider                                  | height                                       |           |             |        |         | Form1.vb                              | ,                  |      |            |
| ™ HScrollBar                                  | logit                                        |           |             |        |         |                                       |                    |      |            |
| ImageList                                     |                                              |           |             |        |         |                                       |                    |      |            |
| A Label                                       | Area                                         |           |             |        |         |                                       |                    |      |            |
| ▲ LinkLabel                                   |                                              |           |             |        |         |                                       |                    |      |            |
| ListBox                                       |                                              |           |             |        |         |                                       |                    |      |            |
| III ListView                                  |                                              |           |             |        |         | Solution Explorer                     | Team Explorer      |      |            |
| O- MaskedTextBox                              |                                              |           |             |        |         | Properties                            |                    |      | ×          |
| la MenuStrip                                  |                                              |           |             |        |         | Label2 System.W                       |                    |      |            |
| · MessageQueue                                |                                              |           |             |        |         |                                       | Indows.i Offis.Lab | ei   | _          |
| MonthCalendar                                 |                                              |           |             |        |         | ■ Padding                             | 0, 0, 0, 0         |      |            |
| 🛏 Notifylcon                                  |                                              |           |             |        |         | DiabtToLoft                           | No                 |      |            |
|                                               | Error List                                   |           |             |        |         | . Bize                                | 46, 20             |      |            |
| OpenFileDialog                                | 🝸 🝷 🙁 0 Errors 🛛 🕕 0 Warnings 🛛 🕕 0 Messages |           | Search Erro | r List | Q       | TabIndex                              | 1                  |      |            |
| PageSetupDialog                               | Description                                  | File      | Line        | Colu   | Project | Tag                                   |                    |      |            |
| Panel                                         |                                              |           |             |        |         | Text                                  | width              |      |            |
| PerformanceCounter                            |                                              |           |             |        |         | TextAlign                             | TopLeft            |      |            |
| PictureBox                                    |                                              |           |             |        |         | UseCompatible                         |                    |      |            |
| 🖉 PrintDialog                                 |                                              |           |             |        |         | UseMnemonic                           | True               |      | -          |
| PrintDocument                                 |                                              |           |             |        |         | Text                                  | Harry .            |      |            |
| PrintPreviewControl                           |                                              |           |             |        |         |                                       | d with the control |      |            |
|                                               |                                              |           |             | _      |         | _                                     |                    | _    |            |
| Ready                                         |                                              |           |             |        |         |                                       |                    |      |            |

- 6. Now drag three textboxes onto the form like shown in diagram 2A and 2B
- 7. Erase the Text field (in properties window) from Text1 to nothing
- 8. Erase the Text field from Text2 to nothing
- 9. Erase the Text field from Text3 to nothing

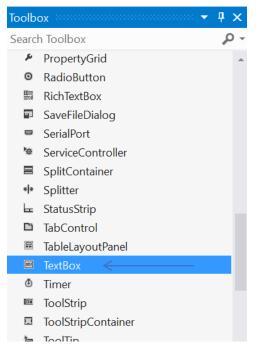

| M     | WindowsApplication1 - Microsoft Visual S | udio                                                                                                    |                            |                   | Quick            | Launch (Ctrl+Q)                                   | P - 1                   | 8 ×      |
|-------|------------------------------------------|----------------------------------------------------------------------------------------------------|----------------------------|-------------------|------------------|---------------------------------------------------|-------------------------|----------|
| FILE  | EDIT VIEW PROJECT BUILD E                | EBUG TEAM FORMAT TOOLS TEST ARCH                                                                                                    | HITECTURE ANALYZE WINDOW H | IELP              |                  |                                                   |                         |          |
| 6     | - 0 🔞 - 🏭 💾 🥵 🏷 🏷                        | - 🤆 - 🕨 Start - 🗉 🗉 💪 💪 🗇 Debug                                                                                                    | - 🎜 🗖 -                    |                   |                  |                                                   |                         |          |
| Toolb | × 4 ×                                    | Form1.vb [Design]* 😐 🗙                                                                                                    |                            |                   | -                | Solution Explorer                                 |                         | • ₽ ×    |
|       | n Toolbox                                |                                                                                                    |                            |                   |                  | G O ∰ To -                                        |                         | <> "     |
|       | Process                                  | Form1                                                                                                    |                            |                   |                  |                                                   |                         |          |
|       | ProgressBar                              |                                                                                                    |                            |                   |                  | Search Solution Explo                             | orer (Ctrl+;)           | P -      |
|       | PropertyGrid                             |                                                                                                    |                            |                   |                  | WindowsApplica                                    | ation1                  |          |
| ٥     | RadioButton                              | width                                                                                                    |                            |                   |                  | 📕 My Project                                      |                         |          |
|       | RichTextBox                              |                                                                                                    |                            |                   |                  | App.config                                        |                         |          |
|       | SaveFileDialog                           | height                                                                                                    |                            |                   |                  | Form1.vb                                          |                         |          |
|       | SerialPort                               |                                                                                                    | ĥ                          |                   |                  |                                                   |                         |          |
| ₩¢    | ServiceController                        | Area                                                                                                    |                            |                   |                  |                                                   |                         |          |
|       | SplitContainer                           |                                                                                                    |                            |                   |                  |                                                   |                         |          |
| « »   | Splitter                                 |                                                                                                    |                            |                   |                  |                                                   |                         |          |
| H     | StatusStrip                              |                                                                                                    |                            |                   |                  | Solution Explorer Te                              | am Explorer             |          |
|       | TabControl                               |                                                                                                    |                            |                   |                  |                                                   |                         | -        |
|       | TableLayoutPanel                         | 0                                                                                                    |                            |                   |                  | Properties addaggedada                            |                         | • 4 ×    |
| abl   | TextBox                                  |                                                                                                    |                            |                   |                  | Form1 System.Windo                                | ows.Forms.Form          | Ŧ        |
| ٥     | Timer                                    |                                                                                                    |                            |                   |                  | 811 👳 🞜 🗲 🔎                                       |                         |          |
| 01    | ToolStrip                                |                                                                                                    |                            |                   |                  | ShowInTaskbar                                     | True                    | <b>^</b> |
|       | ToolStripContainer                       | Error List accordences accordences accorde |                            |                   | eeeeeee 🔻 👎 🗙    | <ul> <li>■ Size</li> <li>SizeGripStyle</li> </ul> | <b>576, 400</b><br>Auto |          |
|       | ТооІТір                                  | 🔻 👻 0 Errors 🛛 🛝 0 Warnings 🛛 🕕 0 Messa                                                                                                    | iges                       | Search Error List | - م <sub>ر</sub> | StartPosition                                     | WindowsDefault          | tlocat   |
|       | TrackBar                                 | Description                                                                                                    | File                       | Line Colu         | Project          | Tag                                               |                         | Locat    |
|       | TreeView                                 | Description                                                                                                    |                            | Line colum        | rioject          | Text                                              | Form1                   |          |
|       | VScrollBar                               |                                                                                                    |                            |                   |                  | TopMost                                           | False                   |          |
|       | WebBrowser                               |                                                                                                    |                            |                   |                  | TransparencyKey                                   |                         |          |
|       | mmon Controls                            |                                                                                                    |                            |                   |                  | UseWaitCursor                                     | False                   | -        |
|       | Pointer                                  |                                                                                                    |                            |                   |                  | WindowState                                       | Normal                  |          |
|       | Button<br>CheckBox                       |                                                                                                    |                            |                   |                  | The text associated w                             | ith the control.        |          |
|       |                                          |                                                                                                    |                            |                   |                  | i÷                                                |                         |          |
| Ready |                                          |                                                                                                    |                            |                   | 15 , 15          | ¥                                                 | 576 x 400               |          |

- 10. Now drag two command buttons onto the form like shown in diagram 3
- 11. Change the Text field to Calculate Area on the first button
- 12. Change the Text field to Exit on the second button
- 13. Now double click the first command button1 in orderto enter the following code in the subroutine

Public Class Form1

Private Sub Button1\_Click(sender As Object, e As EventArgs) Handles Button1.Click TextBox3.Text = TextBox1.Text \* TextBox2.Text End Sub End Class

| Ø     | WindowsApplication1 - Microsoft Visual Stu | ıdio                                |                 |          |              |           | Quick          | : Launch (Ctrl+Q)                              | <mark>ب</mark> –    | ₽ ×    |
|-------|--------------------------------------------|-------------------------------------|-----------------|----------|--------------|-----------|----------------|------------------------------------------------|---------------------|--------|
| FILE  | EDIT VIEW PROJECT BUILD DI                 | EBUG TEAM TOOLS TEST ARCHITECTUR    | RE ANALYZE WINI | DOW HELP |              |           |                |                                                |                     |        |
|       | - 0 🛅 - 🎒 💾 📲 🏷 🏷 🄈                        | - 🤍 - 🕨 Start - 💷 🗉 💪 💪 📿 Debug     |                 |          |              |           |                |                                                |                     |        |
| . •   |                                            |                                     | a vina ÷        |          |              |           |                |                                                |                     |        |
| Toolb | ox accontentation accontentation – 🖞 🗙     | Form1.vb [Design]* 🕂 🗙              |                 |          |              |           | •              | Solution Explorer                              |                     | • 4 ×  |
|       | h Toolbox 🔎 🗸                              |                                     |                 |          |              |           |                | o ⊂ 🟠 īo                                       | • <b>2 0 0</b> 0    | < > `` |
|       | Windows Forms                              | E Form1                             |                 |          |              |           |                | Search Solution Ex                             |                     | ج م    |
|       | Pointer                                    |                                     |                 |          |              |           |                |                                                |                     |        |
|       | BackgroundWorker                           |                                     |                 |          |              |           |                | WindowsApp                                     | lication1           | _      |
|       | BindingNavigator                           | width                               |                 |          |              |           |                | My Project App.config                          |                     |        |
|       | BindingSource                              |                                     |                 |          |              |           |                | <ul> <li>App.comg</li> <li>Form1.vb</li> </ul> |                     |        |
|       | Button                                     | height                              |                 |          |              |           |                |                                                |                     |        |
|       | CheckBox                                   |                                     |                 |          |              |           |                |                                                |                     |        |
|       | CheckedListBox                             | Area                                |                 |          |              |           |                |                                                |                     |        |
|       | ColorDialog<br>ComboBox                    |                                     |                 |          |              |           |                |                                                |                     |        |
|       |                                            | Calculate Area                      |                 |          |              |           |                |                                                |                     |        |
|       | ContextMenuStrip<br>DataGridView           |                                     |                 |          |              |           |                | Solution Explorer                              | Team Explorer       |        |
|       | DataSet                                    |                                     |                 |          |              |           |                | Properties addagge                             |                     | - I V  |
|       | DataSet                                    |                                     |                 |          |              |           |                |                                                |                     |        |
|       | DirectoryEntry                             |                                     |                 |          |              |           |                | Button1 System.V                               | vindows.Forms.But   | ton •  |
|       | DirectorySearcher                          |                                     |                 |          |              |           |                | RightToLeft                                    | No                  |        |
|       |                                            |                                     |                 |          |              |           |                |                                                | 153, 52             |        |
|       | ErrorProvider                              | Error List                          |                 |          |              |           | • ¶ ×          | TabIndex                                       | 6                   |        |
|       | EventLog                                   | 🔻 👻 0 Errors 🛛 🥼 0 Warnings 🛛 🕕 0 M | lessages        |          | Search Error | List      | <del>ب</del> م | TabStop                                        | True                |        |
|       | FileSystemWatcher                          | Description                         |                 | File     | Line         | Colu Proj | ect            | Tag                                            |                     |        |
|       | FlowLayoutPanel                            |                                     |                 |          |              |           |                | Text                                           | Calculate Are       | a      |
|       | FolderBrowserDialog                        |                                     |                 |          |              |           |                | TextAlign                                      | MiddleCenter        |        |
|       | FontDialog                                 |                                     |                 |          |              |           |                | TextImageRelation                              |                     |        |
|       | GroupBox                                   |                                     |                 |          |              |           |                | UseMnomonic                                    |                     | •      |
|       | HelpProvider                               |                                     |                 |          |              |           |                | Text                                           |                     |        |
|       | HScrollBar                                 |                                     |                 |          |              |           |                | The text associated                            | d with the control. |        |
|       |                                            |                                     |                 |          |              |           |                |                                                |                     |        |

## 14. Now double click the second command button2 andenter the following

Private Sub Button2\_Click(sender As Object, e As EventArgs) Handles Button2.Click Close() End Sub End Class

15. Now execute the program by pressing F516. Enter the length and width and get the area of the rectangle